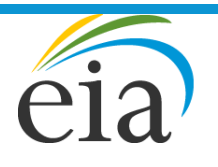

Independent Statistics & Analysis U.S. Energy Information<br>Administration

# World Energy Projection System Plus: Commercial Module

August 2016

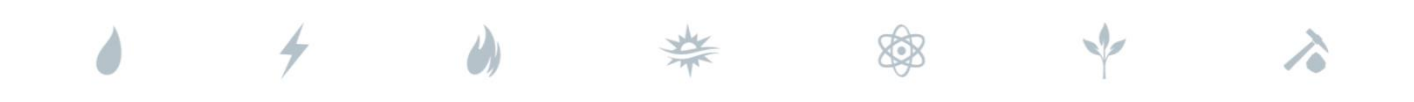

*Independent Statistics & Analysis* www.eia.gov

U.S. Department of Energy Washington, DC 20585

This report was prepared by the U.S. Energy Information Administration (EIA), the statistical and analytical agency within the U.S. Department of Energy. By law, EIA's data, analyses, and forecasts are independent of approval by any other officer or employee of the United States Government. The views in this report therefore should not be construed as representing those of the U.S. Department of Energy or other federal agencies.

# **Contents**

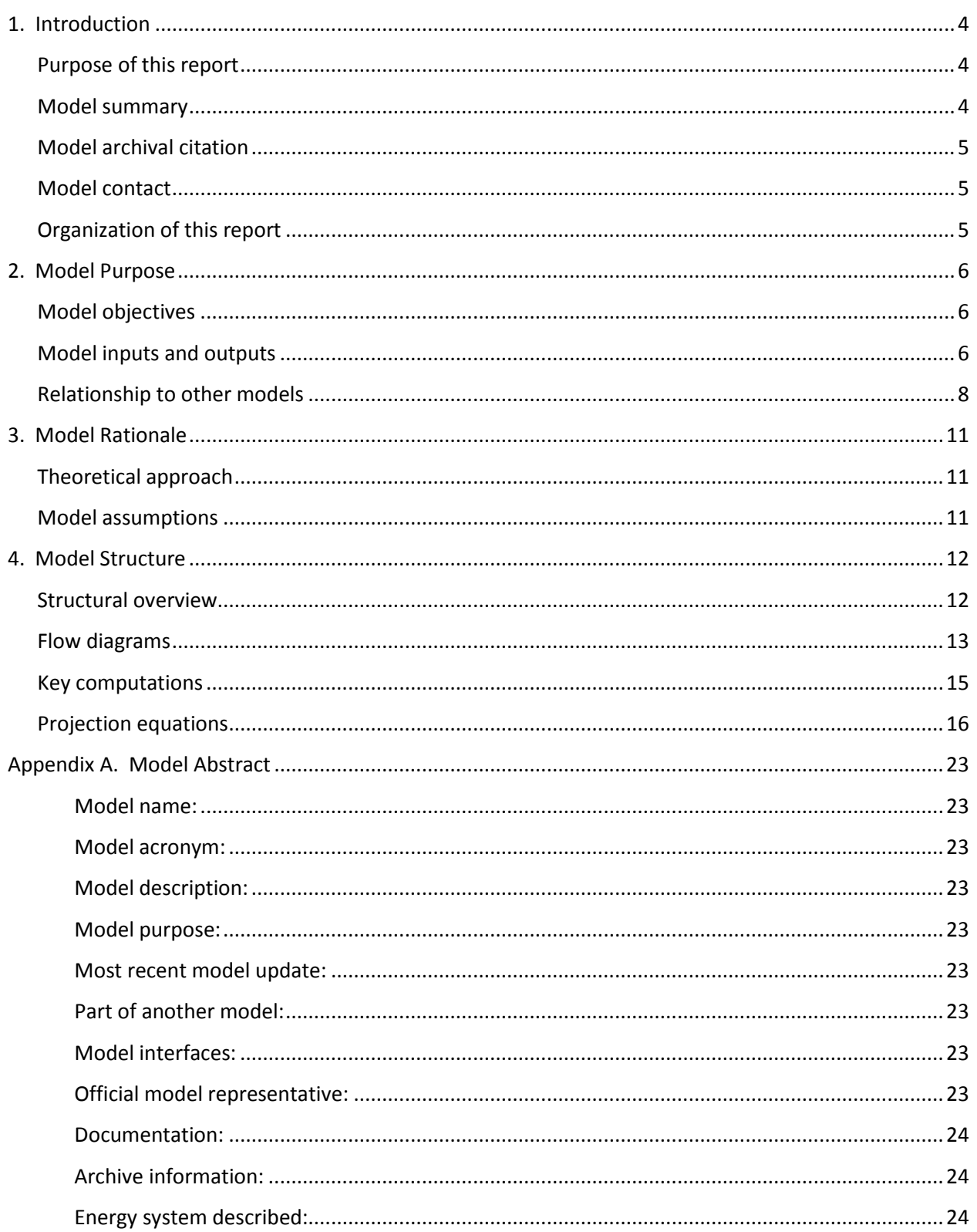

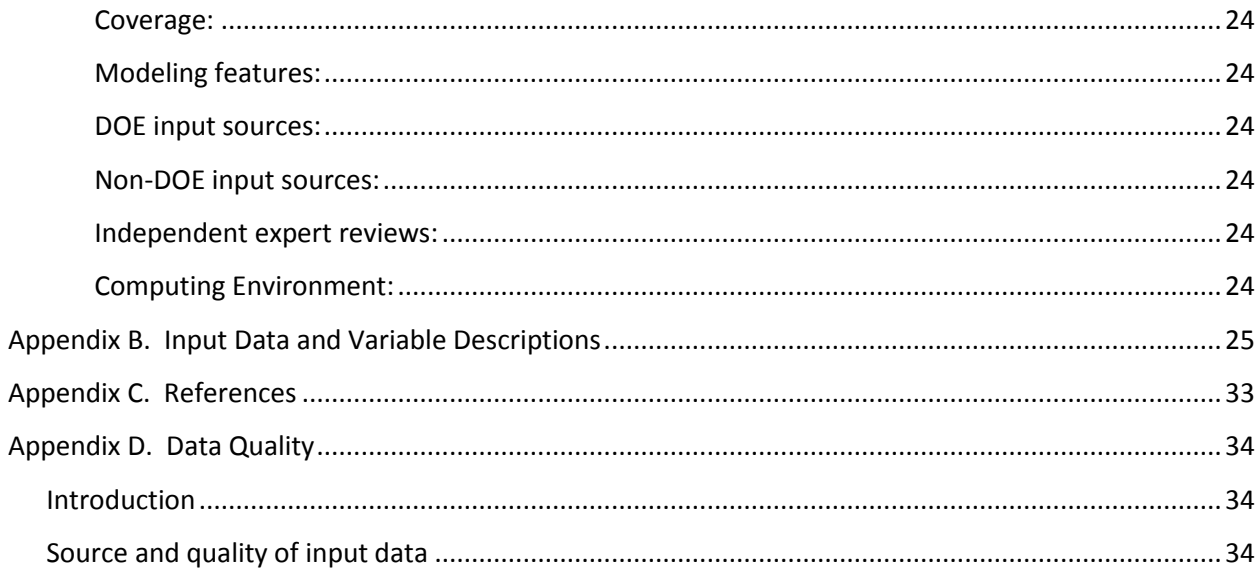

# **Tables**

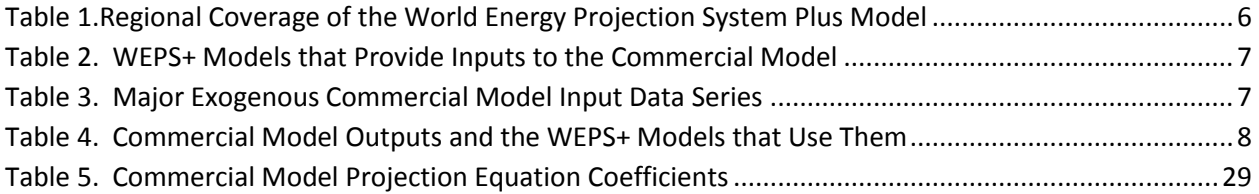

# **Figures**

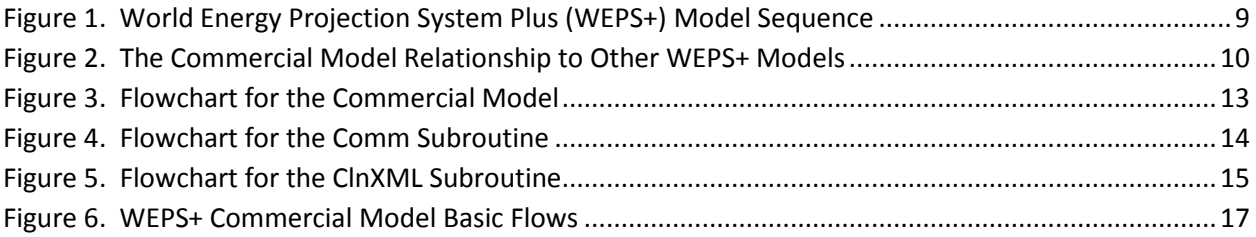

### <span id="page-5-0"></span>**1. Introduction**

#### <span id="page-5-1"></span>**Purpose of this report**

The Commercial Model of the World Energy Projection System Plus (WEPS+) is an energy demand modeling system of the world commercial end-use sector at a regional level. This report describes the version of the Commercial Model that was used to produce the commercial sector projections published in the *International Energy Outlook 2016* (*IEO2016*). The Commercial Model is one of 13 components of the WEPS+ system. The WEPS+ is a modular system, consisting of a number of separate energy models that are communicate and work with each other through an integrated system model. The model components are each developed independently, but are designed with well-defined protocols for system communication and interactivity. The WEPS+ modeling system uses a shared database (the "restart" file) that allows all the models to communicate with each other when they are run in sequence over a number of iterations. The overall WEPS+ system uses an iterative solution technique that forces convergence of consumption and supply pressures to solve for an equilibrium price.

This report documents the objectives, analytical approach and development of the WEPS+ Commercial Model. It also catalogues and describes critical assumptions, computational methodology, parameter estimation techniques, and model source code. This document serves three purposes. First, it is a reference document providing a detailed description for model analysts, users, and the public. Second, it meets the legal requirement of the Energy Information Administration (EIA) to provide adequate documentation in support of its models (*Public Law 93-275, section 57.b.1*). Third, it facilitates continuity in model development by providing documentation from which energy analysts can undertake and analyze their own model enhancements, data updates, and parameter refinements for future projects.

#### <span id="page-5-2"></span>**Model summary**

The WEPS+ Commercial Model for the *IEO2016* projects energy consumed by businesses, institutions, and service organizations. Commercial sector energy use covers a broad range of activities and services and includes energy used in schools, stores, correctional institutions, restaurants, hotels, hospitals, museums, office buildings, banks, and sports arenas. Most commercial energy use occurs in buildings or structures, supplying services such as space heating, water heating, lighting, cooking, and cooling. Energy consumed for services not associated with buildings, such as for traffic lights and city water and sewer services, is also categorized as commercial energy use.

The Commercial Model projects commercial consumption for 11 energy sources in each of the 16 WEPS+ regions on an annual basis over a projection period. The model primarily uses a dynamic econometric equation for the key energy sources, basing the projection on assumptions about future growth in gross domestic product (GDP), commercial retail energy prices for nine fuels, and a trend factor. The dynamic equation uses a lagged dependent variable to imperfectly represent stock accumulation. The GDP and price projections are available to the Commercial Model from the WEPS+ Macroeconomic Model and the supply models through the restart file, which is shared by all WEPS+ models. The trend factor is meant to represent continuing impacts on energy use not directly represented in GDP and price, and may include a variety of behavioral, structural, and policy-induced

activities. The consumption projections generated by the Commercial Model are in turn put into the restart file for use by other models.

#### <span id="page-6-0"></span>**Model archival citation**

This documentation refers to the WEPS+ Commercial Model, as archived for the *International Energy Outlook 2016* (*IEO2016*).

#### <span id="page-6-1"></span>**Model contact**

David Peterson U.S. Energy Information Administration U.S. Department of Energy 1000 Independence Avenue, SW Washington, D.C. 20585 Telephone: (202) 586-5084 E-mail: [David.Peterson@eia.gov](mailto:David.Peterson@eia.gov)

#### <span id="page-6-2"></span>**Organization of this report**

Chapter 2 of this report discusses the purpose of the Commercial Model, the objectives and the analytical issues it addresses, the general types of activities and relationships it embodies, the primary input and output variables, and the relationship of the model to the other models in the WEPS+ system. Chapter 3 of the report describes the rationale behind the Commercial Model design, providing insights into further assumption utilized in the model. Chapter 4 describes the model structure in more detail, including flowcharts, variables, and equations.

## <span id="page-7-0"></span>**2. Model Purpose**

#### <span id="page-7-1"></span>**Model objectives**

The primary objective of the WEPS+ Commercial Model is to generate regional projections of commercial sector energy use. These projections are computed annually by fuel type and region. As an integral component of the WEPS+ system, the Commercial Model provides consumption inputs to the transformation and supply models of WEPS+ and contributes to the calculation of the overall energy supply and demand balance. The consumption inputs are also used by the Greenhouse Gases Model to calculate energy-related carbon dioxide emissions.

As part of the WEPS+ system, the Commercial Model provides projections for the 16 WEPS+ regions [\(Table 1\)](#page-7-3). These regions consist of countries and country groupings within the broad divide of the Organization of Economic Cooperation and Development (OECD) membership.

#### <span id="page-7-3"></span>**Table 1. Regional Coverage of the World Energy Projection System Plus Model**

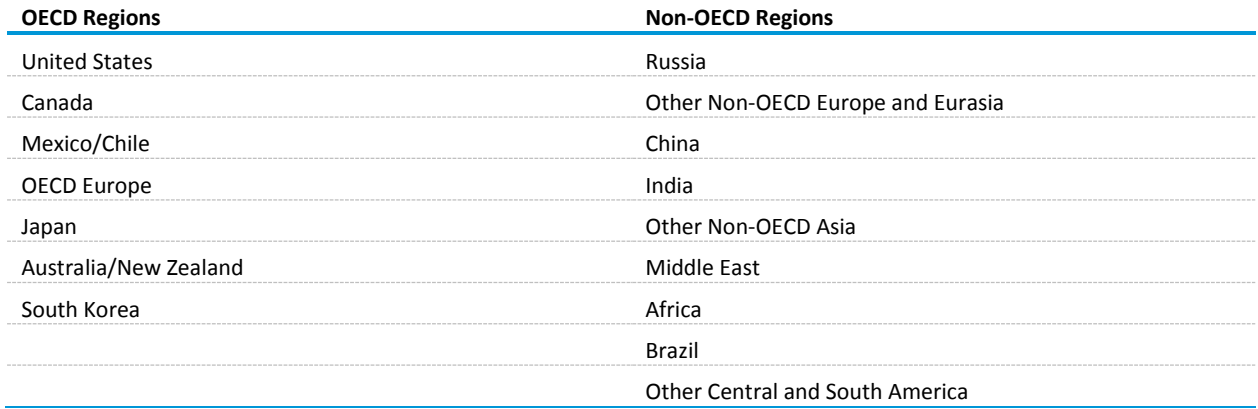

### <span id="page-7-2"></span>**Model inputs and outputs**

#### *Inputs*

The Commercial Model uses macroeconomic and commercial price projections that are imported from the WEPS+ restart file. These inputs have been previously projected by the Macroeconomic Model and by the transformation and supply models [\(Table 2\)](#page-8-0).

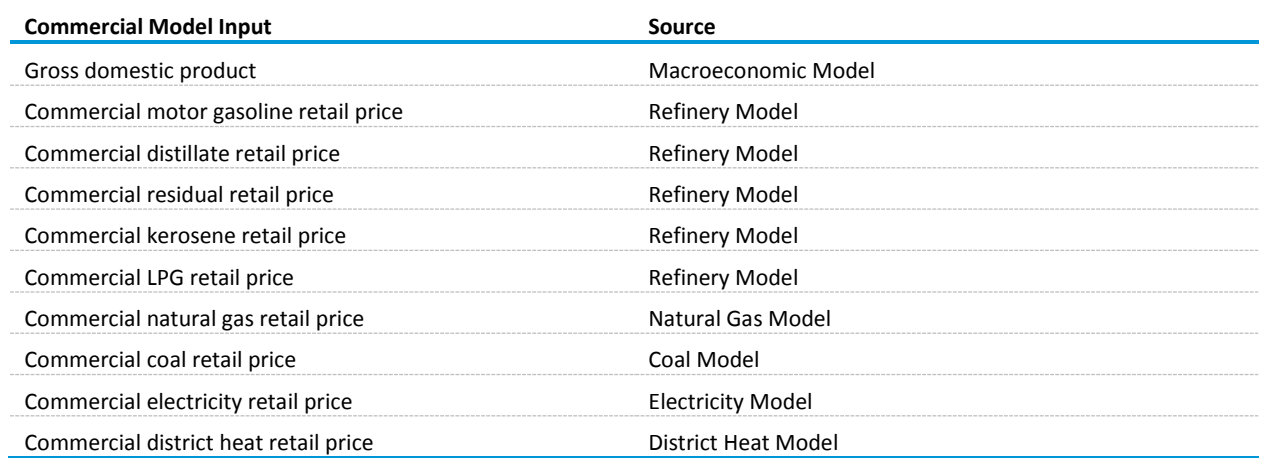

#### <span id="page-8-0"></span>**Table 2. WEPS+ Models that Provide Inputs to the Commercial Model**

A number of exogenous data series are also imported into the Commercial Model from the ComInput.xml file [\(Table 3\)](#page-8-1).

#### <span id="page-8-1"></span>**Table 3. Major Exogenous Commercial Model Input Data Series**

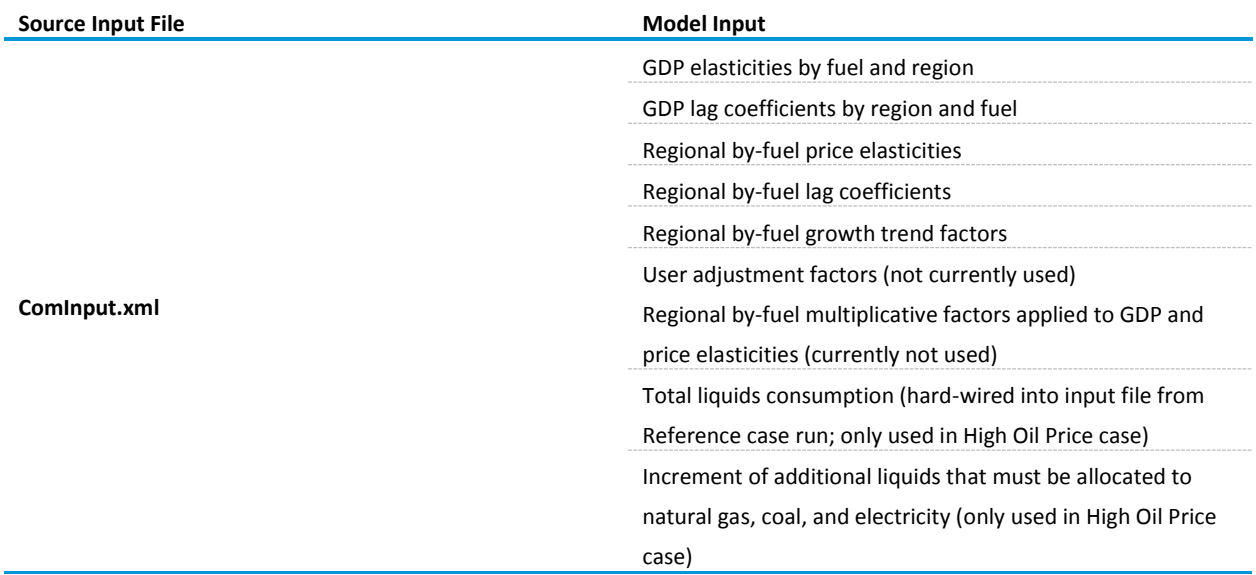

#### *Outputs*

The Commercial Model projects energy consumption in the commercial or service sector by fuel and region (excluding transportation energy use). Upon completion of a model run, these values are exported into the WEPS+ restart file for use by other models [\(Table 4\)](#page-9-1).

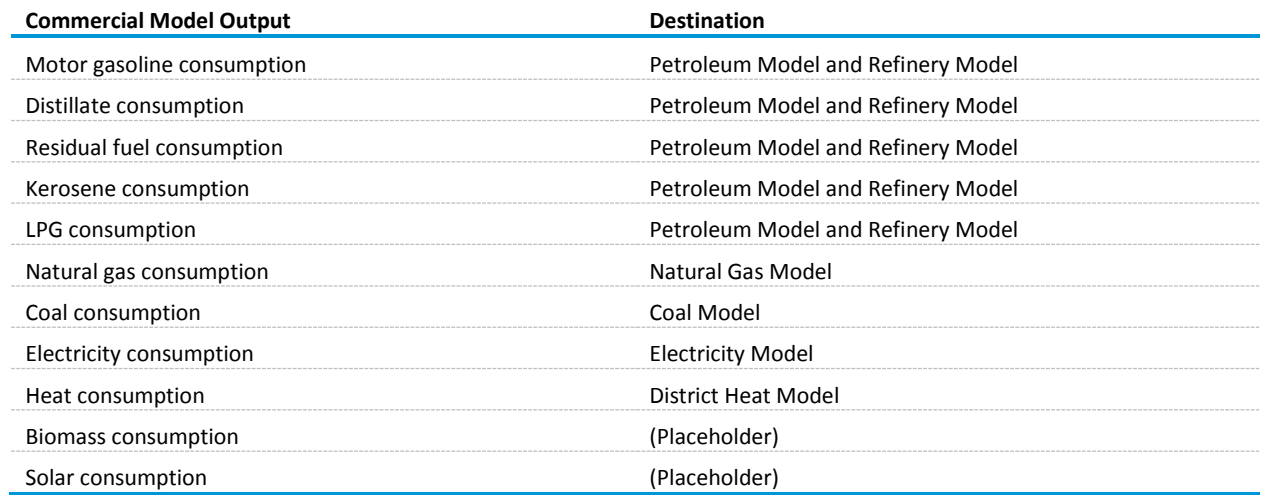

#### <span id="page-9-1"></span>**Table 4. Commercial Model Outputs and the WEPS+ Models that Use Them**

#### <span id="page-9-0"></span>**Relationship to other models**

The Commercial Model is an integral component of the WEPS+ system, and depends upon other models in the system for some of its key inputs. In turn, the Commercial Model provides projections of commercial energy consumption, which are key inputs to other models in the system [\(Figure 1\)](#page-10-0). A summary description of the models, flows, and mechanics of the WEPS+ system used for the *IEO2016* report is available in a separate *Overview* documentation.

Through the system, the Commercial Model receives GDP projections from the Macroeconomic Model, and receives a variety of Commercial retail price projections from various supply and transformation models [\(Figure 2\)](#page-11-0). In turn, the Commercial Model provides consumption projections through the system back to the various supply models.

Although the Commercial Model is an integral part of the WEPS+ system, it can also be easily run as a standalone, outside of the system. To do that, the Commercial Model would input macroeconomic and price projections from the WEPS+ system "restart" file as created in a previous system run.

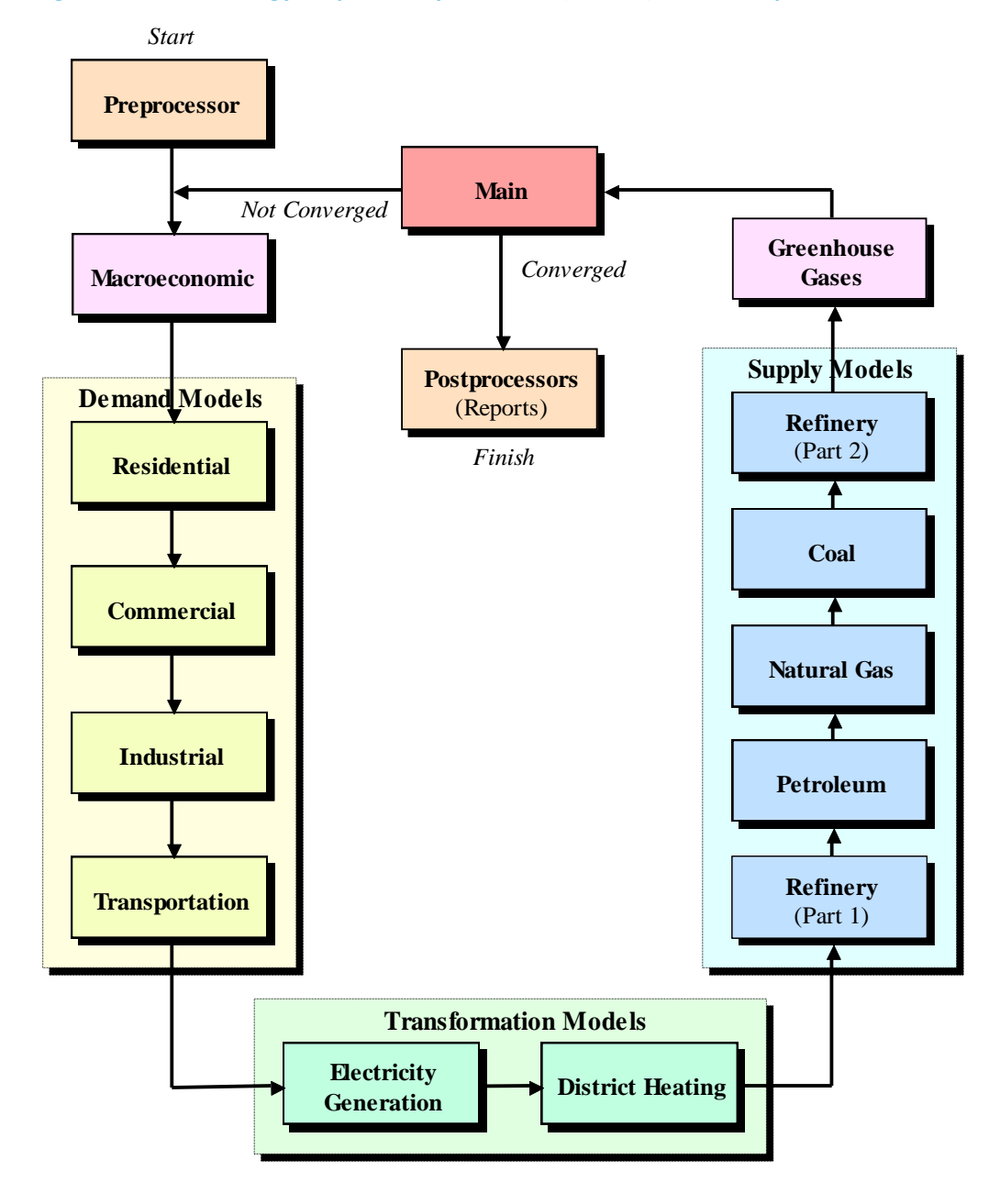

<span id="page-10-0"></span>**Figure 1. World Energy Projection System Plus (WEPS+) Model Sequence**

<span id="page-11-0"></span>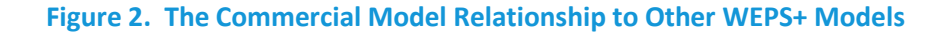

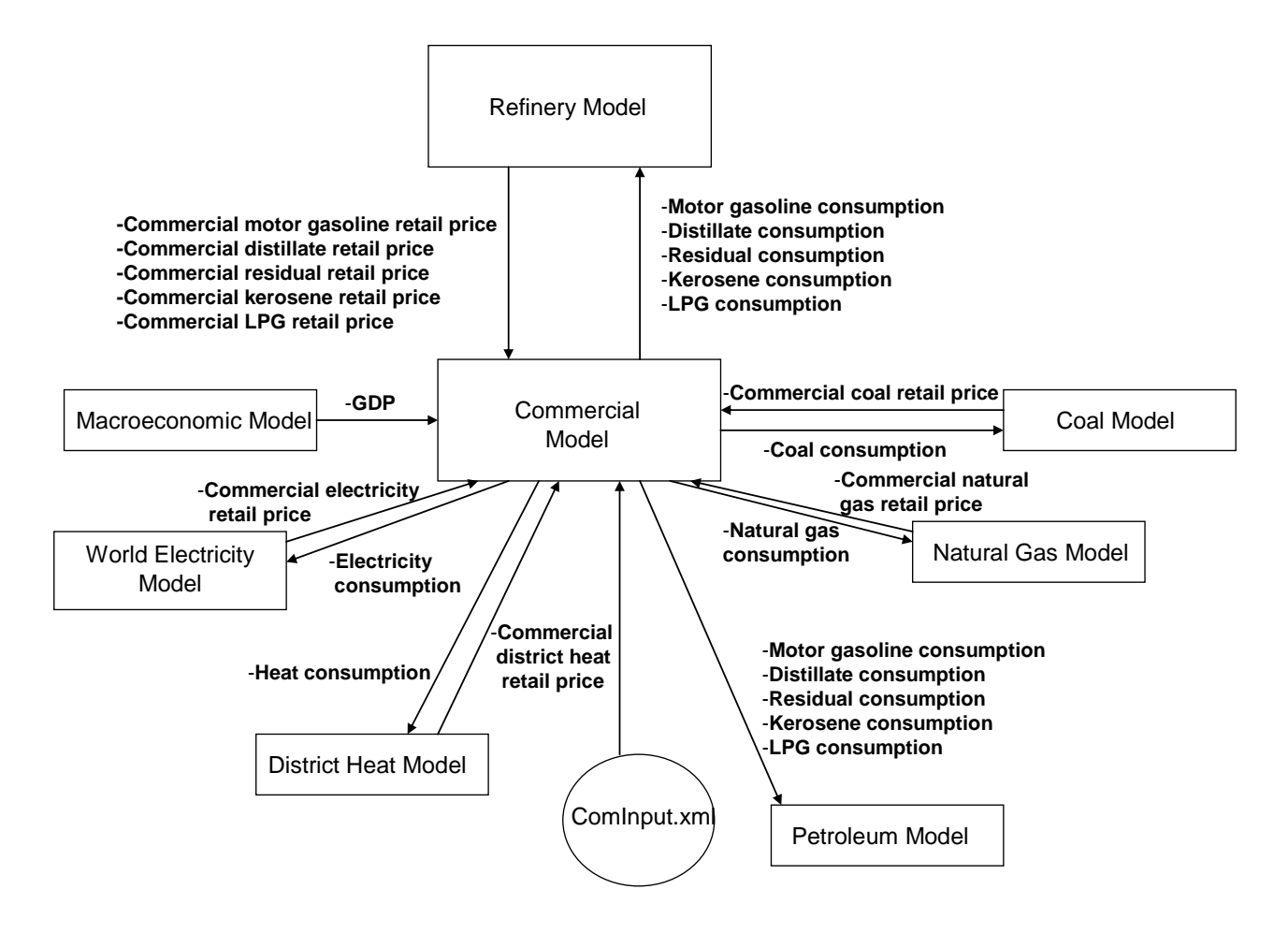

### <span id="page-12-0"></span>**3. Model Rationale**

#### <span id="page-12-1"></span>**Theoretical approach**

The Commercial Model makes projections of commercial sector energy consumption based on changes in GDP, energy prices, and a trend factor. Commercial energy consumption is assumed to follow an overall trend while increasing with GDP and responding inversely to price changes. Thus the model projects energy consumption by applying a trend factor and a series of exponential ratio adjustments to the most recent historical estimates. The exponents of the ratio adjustments, which are imported from other modeling systems, may be interpreted as elasticity estimates: they represent the extent to which energy consumption changes in response to changes in GDP and price. Special adjustments are applied to simulate energy source substitution in the "High World Oil Price" case. Finally, we calibrate the projections to force consistency with EIA's short term energy projections.

#### <span id="page-12-2"></span>**Model assumptions**

The Commercial Model makes projections of:

- Commercial sector energy consumption, based upon the assumption that changes in consumption are related to changes in GDP
- Commercial sector energy prices, based upon an elasticity measure and the dynamics of a stockadjustment represented by a lagged dependent variable

The projections are also based upon assumptions about autonomous trends representing behavioral, structural, and/or policy-induced activities. More specifics and the values of the elasticities and trends are presented in the model structure section below.

# <span id="page-13-0"></span>**4. Model Structure**

#### <span id="page-13-1"></span>**Structural overview**

The main purpose of the Commercial Model is to estimate annual commercial sector energy consumption by region and fuel type. The Commercial energy consumption calculations are based on regional estimates of GDP, commercial fuel prices (by type), and adjustment trend factors. Consumption is estimated for each of the 16 WEPS+ regions for 11 energy sources: motor gasoline, distillate fuel, residual fuel, kerosene, liquefied petroleum gas (LPG), natural gas, coal, electricity, heat, biomass, and solar energy.

The basic structure of the Commercial Model is illustrated in [Figure 3.](#page-14-1) A call from the WEPS+ interface to the Commercial Model initiates importation of the supporting information from the restart file needed to complete the projection calculations. The Commercial Model then executes the Comm subroutine, the major component of the model, which performs all model computations. Finally, the model executes a subroutine that exports all projections to the restart file for use by other WEPS+ models.

When the Comm subroutine [\(Figure 4\)](#page-15-0) is initiated by a call from the main Commercial Model, it initiates a call of the CInXML subroutine [\(Figure 5\)](#page-16-1), which imports from the ComInput.xml file several exogenous data series that the model requires. ComInput.xml includes:

- The economic (GDP) and price elasticities and lag regression coefficients associated with regions, fuels, and years. The economic elasticities indicate the extent to which commercial energy consumption changes in response to changes in GDP.
- Multiplicative and shape and elasticity adjustment factors that are associated with each region and projection year and used if a user-specified adjustment based upon expert judgment is to be incorporated into the projection

After importing these data, the CInXML subroutine recalculates the GDP and price elasticity factors and incorporates any shape-and-elasticity adjustment factors. The adjustment factors were not used for *IEO2016* model runs.

The Comm subroutine then begins to compute commercial sector energy consumption projections by fuel. First, it computes GDP and commercial sector price and trend indices across the projection period by region and fuel. Next, it calculates an overall commercial sector quantity index as the product of the GDP, price, and trend indices. If the user has specified additional adjustments, the Comm subroutine calculates an adjustment index and recalculates the overall commercial sector quantity index to incorporate the adjustment. It then calculates projections of commercial sector energy consumption by fuel, region, and year, both with and without any user-specified multiplicative factors.

When a High Oil Price case is being implemented, the Comm subroutine imports two additional data series from the ComInput.xml file: total liquids consumption by region and year from the Reference case projections, and a factor that indicates the portion of liquids that will be allocated to natural gas, coal, and electricity. These amounts are then calculated and allocated to the total commercial sector natural gas, coal, and electricity projections. Finally, the subroutine calculates commercial sector liquids consumption by region and benchmarks the projections to regional *Short-Term Energy Outlook*. The Comm subroutine generates several output files are generated and returns them to the main Commercial Model routine.

After the Comm subroutine has executed, the WriteRestart subroutine writes the projections to the restart file for use in future iterations of WEPS+, notably in the refinery model. These output data series include projections of regional commercial energy use by fuel.

#### <span id="page-14-0"></span>**Flow diagrams**

<span id="page-14-1"></span>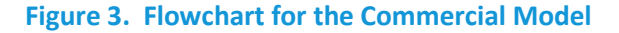

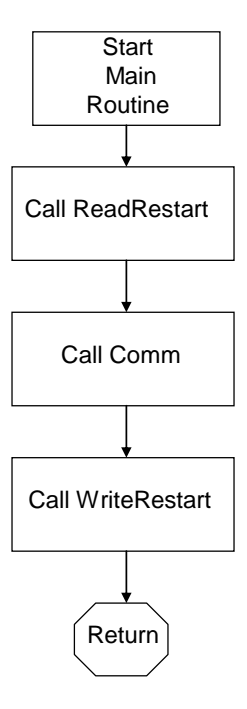

#### <span id="page-15-0"></span>**Figure 4. Flowchart for the Comm Subroutine**

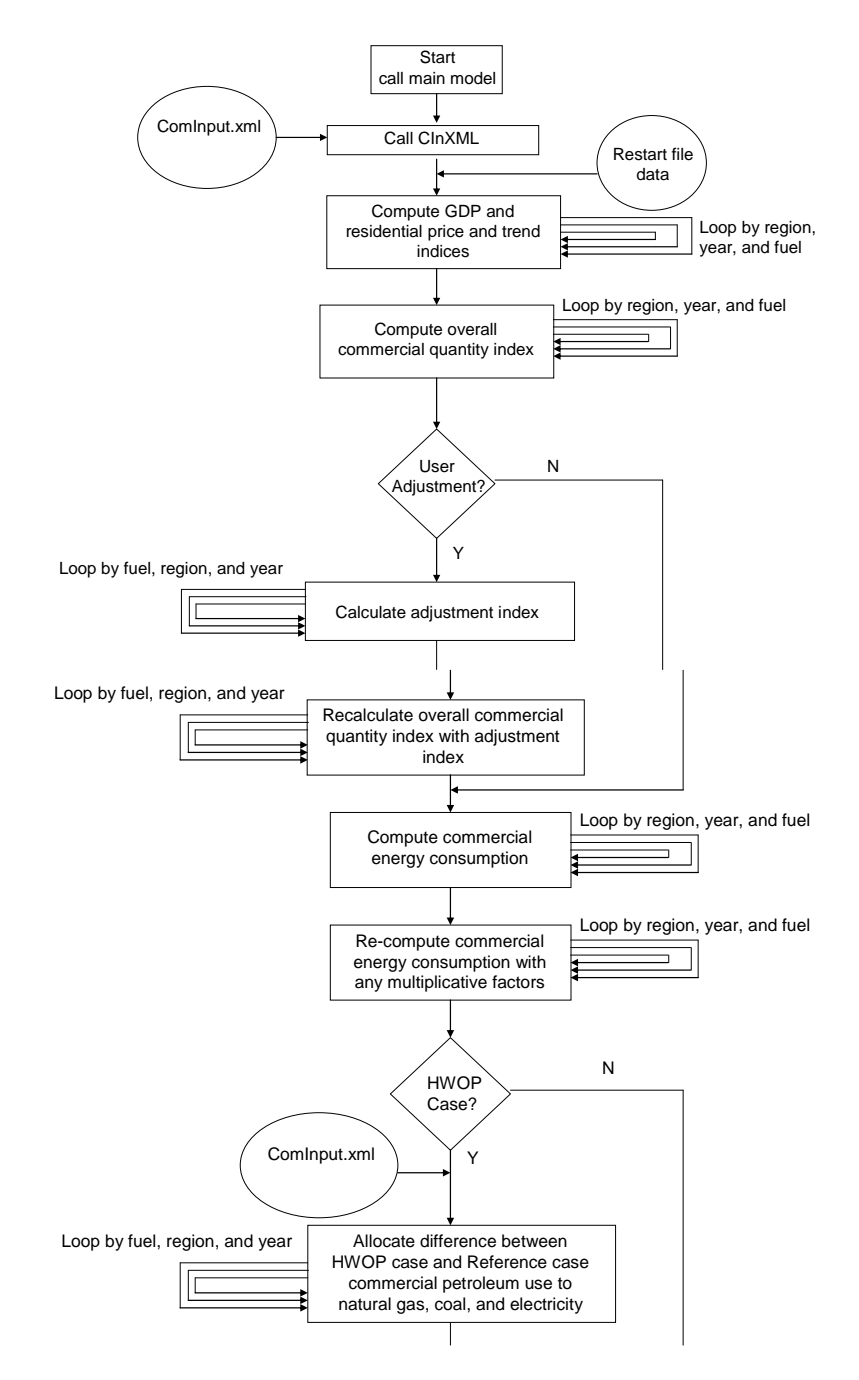

Loop by fuel, region, and STEO year

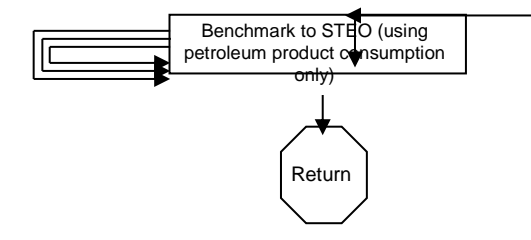

#### <span id="page-16-1"></span>**Figure 5. Flowchart for the ClnXML Subroutine**

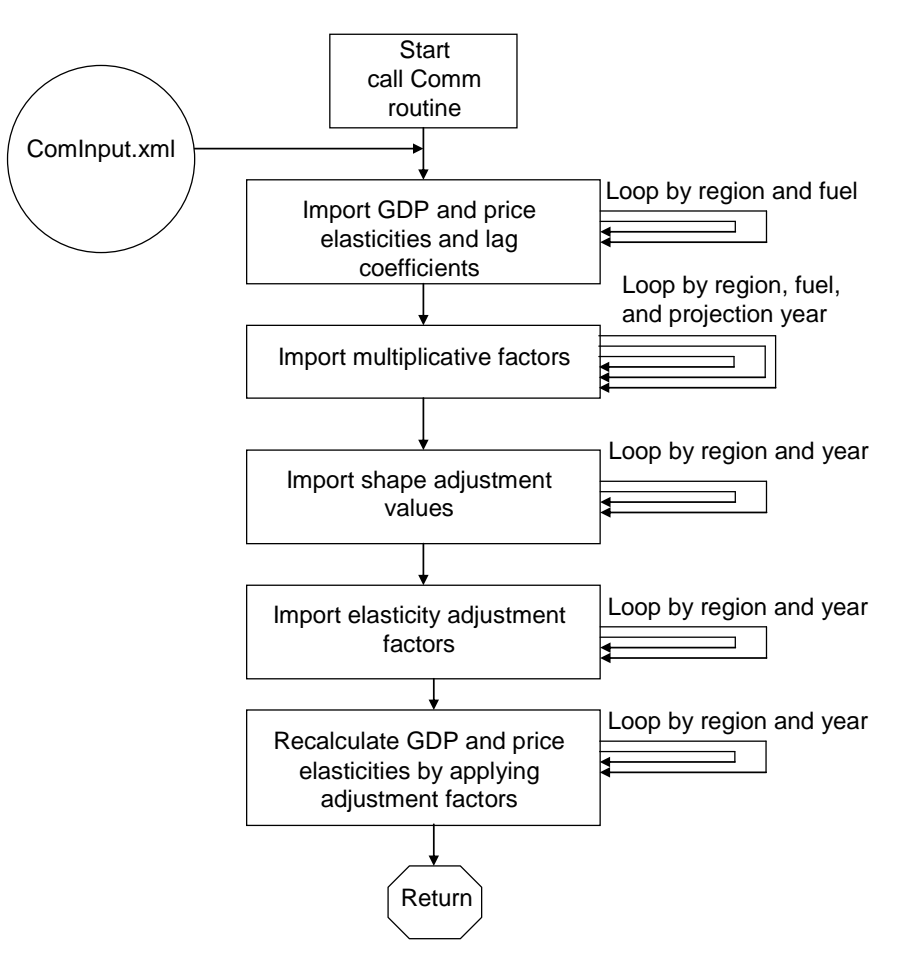

#### <span id="page-16-0"></span>**Key computations**

The Commercial Model projects energy that is consumed by businesses, institutions, and service organizations. Most commercial energy use occurs in buildings or structures, supplying services such as space heating, water heating, lighting, cooking, and cooling. Energy consumed for services not associated with buildings, such as for traffic lights and city water and sewer services, is also categorized as commercial energy use. The model projects commercial sector energy consumption for a number of energy sources in each of the 16 WEPS+ regions over the projection horizon. The Commercial Model projects energy consumption for 11 energy sources:

- Motor gasoline
- Distillate fuel
- Residual fuel
- Kerosene
- LPG
- Natural gas
- Coal
- **•** Electricity
- District Heat (steam or hot water)
- Biomass
- Solar

The Commercial Model begins by importing the historical data from the WEPS+ shared restart file. Compiled from the International Energy Agency's *OECD* and *Non-OECD Statistics and Balances*  databases, these data cover detailed energy end-use consumption in the commercial sector. The data are calibrated to be consistent with the more aggregated energy consumption data from the Energy Information Administration's International Statistics Database. These data are processed prior to the execution of the Commercial Model and are stored in the restart file to provide a common starting point for all WEPS+ models. The Commercial Model uses the historical data for all years up to the most recent year available for each of the 16 regions and 11 energy sources.

Macroeconomic and price projections are also imported into the Commercial Model from the restart file. These data series are projected in previous system iterations by the Macroeconomic Model and by various transformation and supply models (see [Table 2\)](#page-8-0).

#### <span id="page-17-0"></span>**Projection equations**

[Figure 6](#page-18-0) is a flowchart of the Commercial Model's major computations, which we discuss in detail here. The Commercial Model primarily uses econometric assumptions to estimate change in commercial energy consumption from the year of the most recent historical data (2008). It bases projections for the key energy sources on a GDP projection, commercial retail energy price projections (for 11 energy sources—no prices are used for solar or biomass), and a trend factor. The dynamic equation uses a lagged dependent variable to (imperfectly) represent accumulation of commercial stock—e.g., appliances, lighting, and heating and cooling equipment. The Commercial Model obtains the GDP projections from the WEPS+ Macroeconomic Model through the shared restart file. The GDP projections are expressed in terms of purchasing power parity in real 2005 dollars. Through the restart file, the WEPS+ supply models provide by-fuel price projections to the Commercial Model. The prices are all in terms of real 2009 dollars per million Btu. The trend term is meant to represent continuing impacts on energy use not directly influenced by GDP and/or price; it may account for the effects of a variety of behavioral, structural, and policy-induced activities.

#### <span id="page-18-0"></span>**Figure 6. WEPS+ Commercial Model Basic Flows**

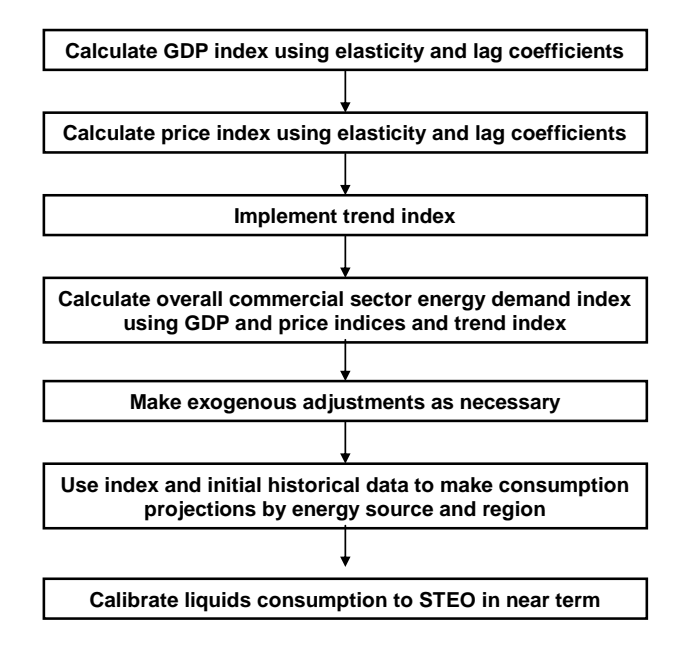

The variables used in the projection equations are all expressed in terms of indices indicating change relative to the most recent available historical value. The indexing approach allows the model to consider only changes in the GDP and prices, not their actual levels. The effects of the three drivers of the projection—GDP, prices, and the trend term—are each estimated separately and then multiplied together to get an overall index reflecting projected change in commercial energy consumption. The overall index is then applied to the most recent historical consumption value to compute the projection.

#### *GDP index equation*

For each region *r* and projection year *y*, we first compute the ratio of the GDP in year *y* to the GDP in the most recent historical data year, *LHYr* (both adjusted to reflect purchasing power parity):

$$
GDPI(r, y) = \frac{GDP\_PPP(r, y)}{GDP\_PPP(r, y = LHYr)}
$$

The index for the GDP-influenced part of the projection for fuel *f* and region *r* in year *y* is then given by

$$
GDPIdx(f,r,y) = \exp(GDPElas(f,r) * ln(GDPI(r,y)) + GDPLag(f,r) * ln(GDPIdx(f,r,y-1)))
$$

Where:  $GDPElas(f, r)$  and  $GDPLag(f, r)$  are exogenous coefficients (read from an input file) for the GDP and for the lag term, respectively, for fuel  $f$  in region  $r$ .

The elasticity coefficient, *GDPElas(f,r)*, reflects the extent to which commercial energy consumption increases (or decreases) with GDP. The index *GDPIdx(f,r,y)* starts with a value of 1.0 in the last historical year of 2008.

#### *Price index equation*

The effect of prices on commercial energy consumption is estimated in similar fashion, except that the price change ratio is estimated separately for each fuel. Let

$$
CPIdx(f,r,y) = \frac{RetailPrice(f,r,y)}{RetailPrice(f,r,y = LHYr)}
$$

Where:  $RetailPrice(f, r, y)$  is the retail price of fuel f in year y.

Because the oil price spike of 2008 is an outlier to the general price trend, the *RetailPrice* in 2008 is set equal to the average of the *RetailPrices* in 2007 and 2009.

The effect of prices on commercial energy consumption is then estimated as

$$
Prcldx(f,r,y) = \exp(PrcElas(f,r) * ln(CPldx(f,r,y)) + PRClag(f,r) * ln(Prcldx(f,r,y-1))),
$$

Where: *PrcElas(f,r)* and *PrcLag(f,r)* are exogenous coefficients (read from an input file) for the price ratio and the lag term, respectively. The elasticity coefficient, *PrcElas(f,r)*, reflects the extent to which commercial consumption of fuel *f* in region *r* changes in response to changes in price.

Prices are available for all primary nonrenewable fuels (i.e., all except electricity, district heat, solar, and biomass).

#### *Trend index*

The trend coefficient, *TrendGR(f,r)*, which is read from an input file, represents a constant as an annual growth rate applied to consumption projections for all years. The growth rate is used to calculate the trend index term for the last model year, applying the growth rate over the period from the last historical year to the last model year. The index begins in 2008 with a value of 1.0. Once the implied value for 2035 has been calculated, the model fills in all the intervening years by linear interpolation:

$$
EffIdx(f, r, y = 2035) = EffIdx(f, r, y = 2008) * TrendGR(f, r, y)^{(2035 - 2008)}
$$

For years from 2009 to 2034:

$$
EffIdx(f,r,y) = EffIdx(f,r,y = 2008) + \frac{(EffIdx(f,r,y = 2035) - EffIdx(f,r,y = 2008)}{(y - 2008)}/(2035 - 2008)
$$

#### *Overall projection index*

The overall projection index for each region and fuel is calculated by multiplying by the GDP index, price index, and efficiency index:

 $CQldx(f, r, y) = GDPldx(f, r, y) * Prdldx(f, r, y) * Effldx(f, r, y)$ 

Where:  $\theta$   $\theta$   $\theta$  is the overall projection index in each region, for each fuel, over the projection horizon.

#### *Exogenous inflection algorithm*

The model projection described thus far consists of an index based on a GDP projection, a price projection, and a trend factor. The trend projection is computed by linear interpolation between the 2005 value and a target value for 2030. In some cases, however, linear interpolation may not be appropriate for the particular projection, because a different structural or behavioral trend is expected. For example, consumption of a specific fuel in a specific region may have grown rapidly in recent years and be expected to reach saturation, resulting in a moderation of the trend. The model therefore allows the user to modify the projection index by adding an exogenous inflection.

To accomplish this, the user specifies the year for the midpoint of the inflection and a fraction indicating the strength of the inflection. The fraction would be a number such as 1.1, indicating that in the specified year the projection index should be 1.1 times its original value. A value of 1.0 has no effect and a value of 0.9 means the projection index in the inflection year should be 0.9 times its original value. The algorithm then will also modify all the other projection index points to smooth the series on each side of the inflection point. For example, if the inflection point is at 2010, then the values from 2006 through 2009 are smoothed based up the values in 2005 and 2010, and the values from 2011 through 2029 are smoothed based up the values in 2010 and 2030. The smoothing algorithm uses a sine wave so that points close to the inflection point are modified more than the points nearer to the end points of the series. This approach is meant to approximate a spline smoothing technique without the computational complexity of the spline calculation.

For the *IEO2016* Reference case, exogenous inflection factors were used for adjusting electricity projections for the following regions and years:

- Mexico/Chile in 2015, inflection factor = 1.15
- OECD Europe in 2012, inflection factor = 1.10
- Australia/New Zealand in 2012, inflection factor = 1.15
- China in 2010, inflection factor = 2.35
- $\bullet$  India in 2010, inflection factor = 1.20
- Other Central and South America in 2014, adjustment factor = 1.04

Exogenous inflection factors were also used to adjust the following fuels for the Middle East region:

- Motor gasoline in 2010, inflection factor = 1.20
- Distillate in 2010, inflection factor = 1.20
- Residual in 2010, inflection factor  $= 1.20$
- Kerosene in 2010, inflection factor = 1.20
- LPG in 2010, inflection factor = 1.20

Exogenous inflection factors therefore affect only 11 out of the 176 *IEO2016* Reference case series (11 fuels multiplied by 16 regions).

#### *Consumption projection*

Finally, the historical starting consumption values are multiplied by the projection indices to project consumption over the projection horizon for each fuel *f*, region *r*, and year *y*:

 $CQty(f, r, y) = CQldx(f, r, y) * HQty(f, r, y = 2008)$ 

Where:  $\theta$   $\theta$  and  $\theta$  is the overall projection index in each region, for each fuel, over the projection horizon

 $HOtv$  is the historical consumption in 2008 by region and fuel

 $CQty$  is the resulting consumption projection over the projection horizon by region and fuel

The above equation is for all of the fuels except biomass and solar. The consumption of biomass and solar is not part of the equation primarily because there are no prices for solar and biomass, but also because these fuels account for a small percentage of commercial energy consumption. Very little solar energy is being used in commercial activities. Although a comparatively large amount of biomass is used in some regions, much of it is unmarketed and therefore not captured in the EIA's historical international energy data.

#### *Adjustment factors*

In order to provide user control over the projections, the input file contains factors that users can set to adjust estimates for any fuel in any region and year. The system simply multiplies the specified consumption projection value by the user-specified factor. This function is not expected to be widely used and was not used for the *IEO2016.*

#### *High World Oil Price fuel substitution*

In the High World Oil Price (HWOP) scenario, the level of petroleum consumption declines significantly. The model formulation shown above, however, assumes no elasticity of substitution across fuels. This assumption was considered appropriate for the original Reference case, because the model was "calibrated" through user judgment for each of the individual fuels. However, because high oil prices may cause considerable substitution away from petroleum-based fuels, a simple algorithm was built into the model to recognize this fuel substitution.

In the HWOP case, a portion of the decline in petroleum consumption from the level in the Reference case is replaced by increases in consumption of other fuels. In order to determine how much petroleum consumption has declined from the Reference case, the system first reads in some data that specify the level of petroleum consumption in the Reference case. These data are supplemented with other data that provide the fractional increment of the petroleum that will be replaced by other fuels. In the input file, the fractional increment is set to be 0.5 in all regions, meaning that 50 percent of the petroleum decrease in the HWOP case will be replaced by an increase in other fuel substitutions. The model

achieves the substitution over the years 2010 to 2030, and modifies the fractional increment so that it starts at 0 in 2010, gradually increases to its full value in 2020, then remains constant to 2030.

Once the model determines how much petroleum will be replaced by other fuels, it allocates consumption increases to natural gas, coal, and electricity, based on the current relative shares (expressed in Btu) of each of these fuels. For example, if 100 trillion Btu will be replaced, and the respective consumption shares of natural gas, coal, and electricity are 0.4, 0.0, and 0.6, then natural gas will increase by 40 trillion Btu, coal will be unchanged, and electricity will increase by 60 trillion Btu.

#### *STEO calibration*

The Energy Information Administration's *Short-Term Energy Outlook* (*STEO*) projects worldwide liquid fuels consumption. The regions in the *STEO* are more aggregate than in the WEPS+, and the consumption projections are for total petroleum with no sectoral or product differentiation. The *IEO2016* projections must be consistent with the values in the *STEO* for the projection years. Outside of the Commercial Model but within WEPS+, the Main Model reads the *STEO* data in each iteration. Based on the results from the current iteration, the Main Model allocates the total petroleum consumption to some sub-regions and to all the detailed end use sectors. The exception to this step is the electric power sector, where liquids-fired generation is not included, because electricity generation is a small liquidsconsuming sector, and it is complicated due to its transformation of energy. Instead, the amount of liquids consumed in the electricity generation sector is subtracted from the total *STEO* liquids consumption. After that, the remaining amount of liquids consumption is allocated to the remaining sectors, based on the remaining share of liquids consumption. These quantities are then exported to the restart file for use by each of the WEPS+ models for calibration to *STEO*. It is worth noting that these sector allocations are performed by the Main Model for each WEPS+ iteration. Thus the allocated amounts adapt to changes in the sector-level consumption shares as the model moves towards the equilibrium solution.

The Commercial Model reads the *STEO* petroleum allocations for the commercial sector from the restart file, and then computes calibration factors for each petroleum product in each region for each of the *STEO* projection years. These factors are simply the ratios of the *STEO* commercial sector energy consumption allocation to the model's projection consumption in those years:

For each region *r* and year *y*,

 $STEOFac(r, y) =$  $SFEOQty(r, y)$  $CQty(f = petroleum, r, y)$ 

Where:  $STEOQty(r, y)$  is the STEO Commercial consumption allocation

 $CQty(f = petroleum, r, y)$  is the model's total petroleum consumption

 $STEOFac(r, y)$  is the STEO calibration factor.

The *STEO* calibration factors are then multiplied against the model petroleum consumption projections, so that the model projects the *STEO* consumption levels.

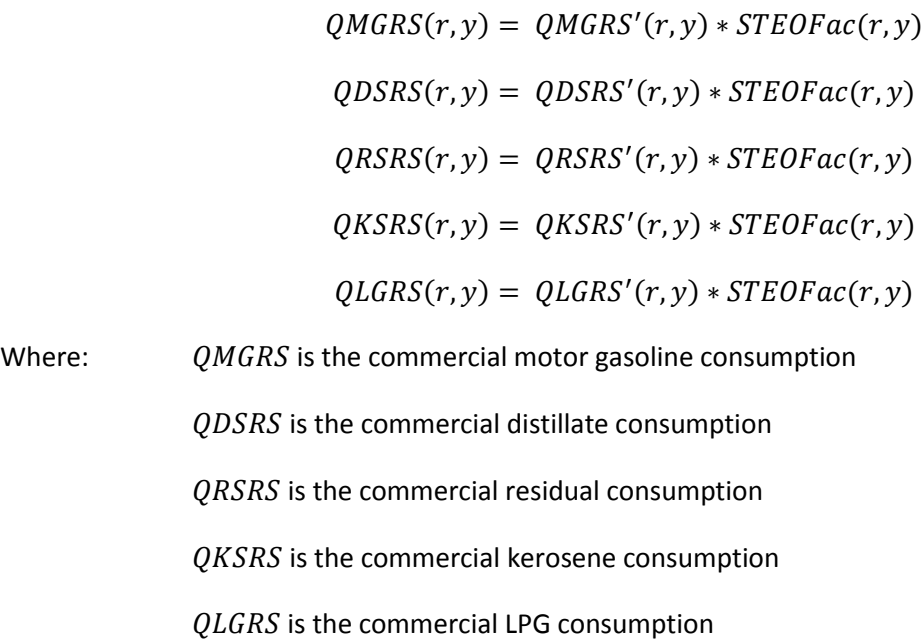

Because the magnitude of *STEO* calibration adjustment for the last *STEO* year can be significant, a break in series could result if the WEPS+ consumption levels for the following were left unadjusted. The *STEO* calibration factors are therefore applied, in mitigated form, to the projections for years immediately after the last *STEO* year, providing a smooth transition from the *STEO*-calibrated projections to the uncalibrated WEPS+ projections.

## <span id="page-24-0"></span>**Appendix A. Model Abstract**

#### <span id="page-24-1"></span>*Model name:*

Commercial Model of the World Energy Projection System Plus

#### <span id="page-24-2"></span>*Model acronym:* Commercial Model

#### <span id="page-24-3"></span>*Model description:*

The Commercial Model of the World Energy Projection System Plus (WEPS+) models world commercial energy demand and provides consumption projections for 11 energy sources in 16 international regions. For the *IEO2016,* the Commercial Model provided energy consumption projections for the commercial or services sector. The 11 energy sources covered include motor gasoline, distillate fuel, residual fuel, kerosene, liquid petroleum gas, natural gas, coal, electricity, heat, solar, and biomass.

#### <span id="page-24-4"></span>*Model purpose:*

As a component of the World Energy Projection System Plus (WEPS+) integrated modeling system, the Commercial Model generates long-term projections of commercial sector energy consumption. The model also provides consumption inputs for a variety of the other WEPS+ models. The model provides a tool for analysis of international commercial sector energy use within the WEPS+ system, and can be run independently as a standalone model.

<span id="page-24-5"></span>*Most recent model update:* October 2010

<span id="page-24-6"></span>*Part of another model:* World Energy Projection System Plus (WEPS+)

#### <span id="page-24-7"></span>*Model interfaces:*

The Commercial Model receives inputs from and provides output to the Macroeconomic Model, Refinery Model, Natural Gas Model, Coal Model, Electricity Model, and District Heat Model through the common, shared interface file of the WEPS+ restart file. In addition, the Commercial Model provides output to the Petroleum Model, again through the common, shared interface file.

<span id="page-24-8"></span>*Official model representative:* David Peterson U.S. Energy Information Administration U.S. Department of Energy 1000 Independence Avenue, SW Washington, D.C. 20585 Telephone: (202) 586-5084 E-mail: [David.Peterson@eia.gov](mailto:David.Peterson@eia.gov)

#### <span id="page-25-0"></span>*Documentation:*

Energy Information Administration, U.S. Department of Energy, *Commercial Model of the World Energy Projection System Plus: Model Documentation 2011,* DOE/EIA-M075(2011) (Washington, DC, August 2011).

#### <span id="page-25-1"></span>*Archive information:*

The model is archived as part of the World Energy Projection System Plus archive of the runs used to generate the *International Energy Outlook 2016*.

#### <span id="page-25-2"></span>*Energy system described:*

International commercial sector energy consumption.

#### <span id="page-25-3"></span>*Coverage:*

- Geographic: Sixteen WEPS+ regions: U.S., Canada, Mexico/Chile, OECD Europe, Japan, Australia/New Zealand, South Korea, Russia, Other non-OECD Europe and Eurasia, China, India, other non-OECD Asia, Middle East, Africa, Brazil, and other Central and South America.
- Mode: total commercial energy consumption.
- Time Unit/Frequency: Annual.

#### <span id="page-25-4"></span>*Modeling features:*

The Commercial Model makes projections of commercial sector energy consumption based upon changes in GDP, energy prices, and a trend term. The model uses a dynamic simulation approach, using elasticities to model the changes over time and a lagged dependent variable to simulate dynamic adjustments.

#### <span id="page-25-5"></span>*DOE input sources:*

Energy Information Administration, International Energy Statistics Database. Energy Information Administration, *Short Term Energy Outlook* (STEO), Washington, D.C.

#### <span id="page-25-6"></span>*Non-DOE input sources:*

International Energy Agency (IEA), *Energy Balances of OECD Countries*, Paris, 2010. International Energy Agency (IEA), *Energy Balances of Non-OECD Countries*, Paris, 2010. IHS Global Insight, *World Overview, Third Quarter 2010* (Lexington, MA, November 2010).

<span id="page-25-7"></span>*Independent expert reviews:* None.

<span id="page-25-8"></span>*Computing Environment: Hardware/operating system*: Basic PC with Windows.

*Language/software used*: Python, Fortran 90/95

*Run Time/Storage*: Standalone model with one iteration runs in about 3-4 seconds, CPU memory is minimal, inputs/executable/outputs require less than 20MB storage.

*Special features*: None.

# <span id="page-26-0"></span>**Appendix B. Input Data and Variable Descriptions**

The following variables represent data input from the file ComInput.xml.

Classification: Input variable.

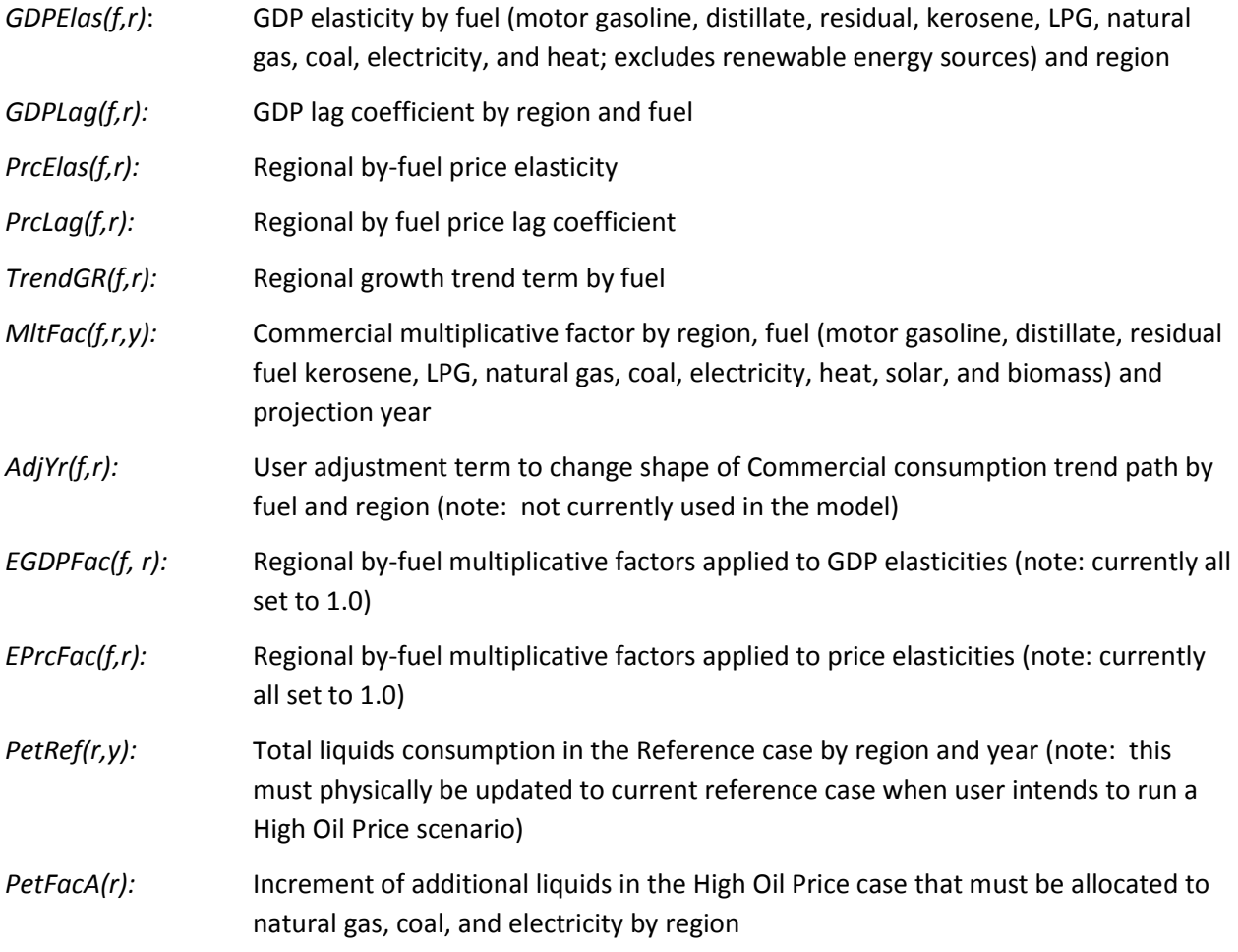

The following variables represent data input from the restart file.

Classification: Input variable from the Macroeconomic Model, Refinery Model, and supply models.

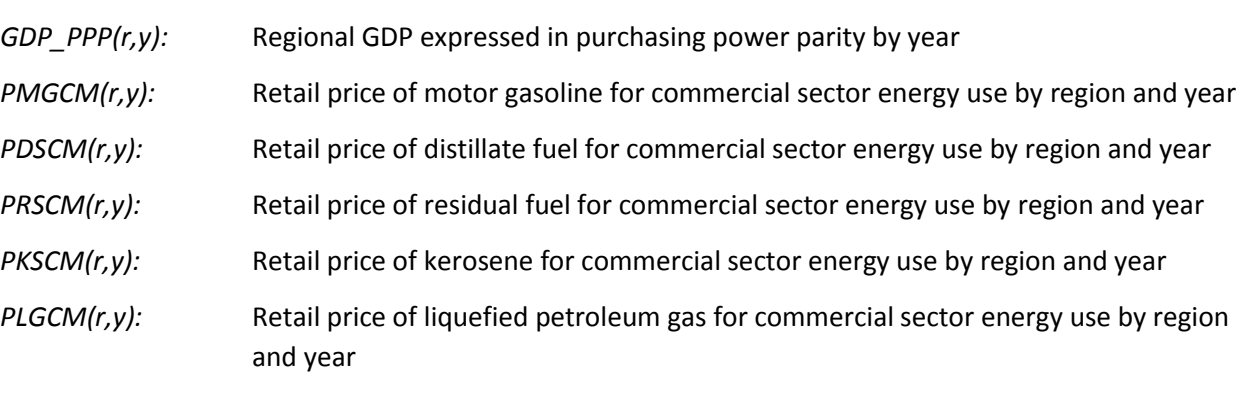

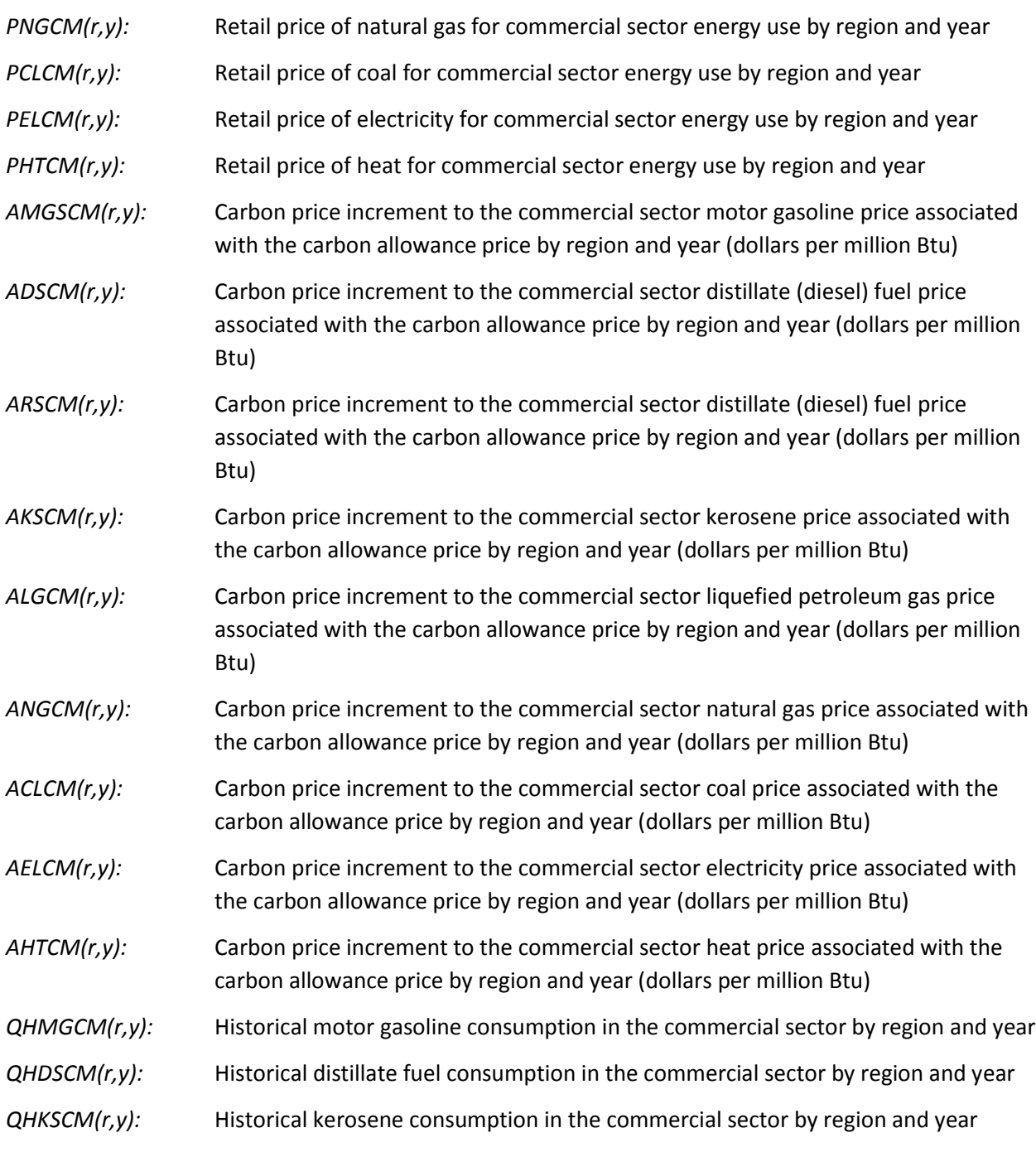

### Convergence complete

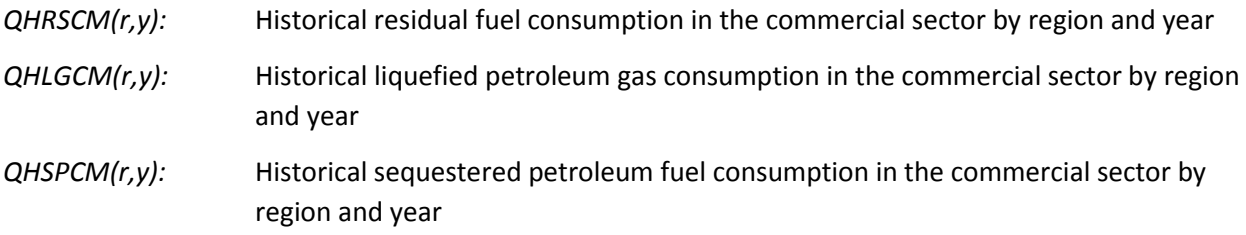

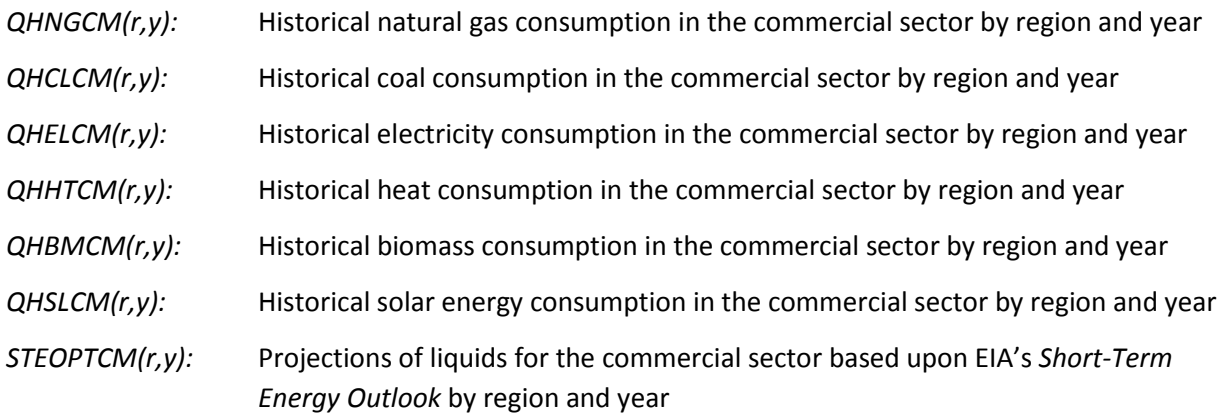

The following variables are calculated in the subroutine Comm.

Classification: Computed variable.

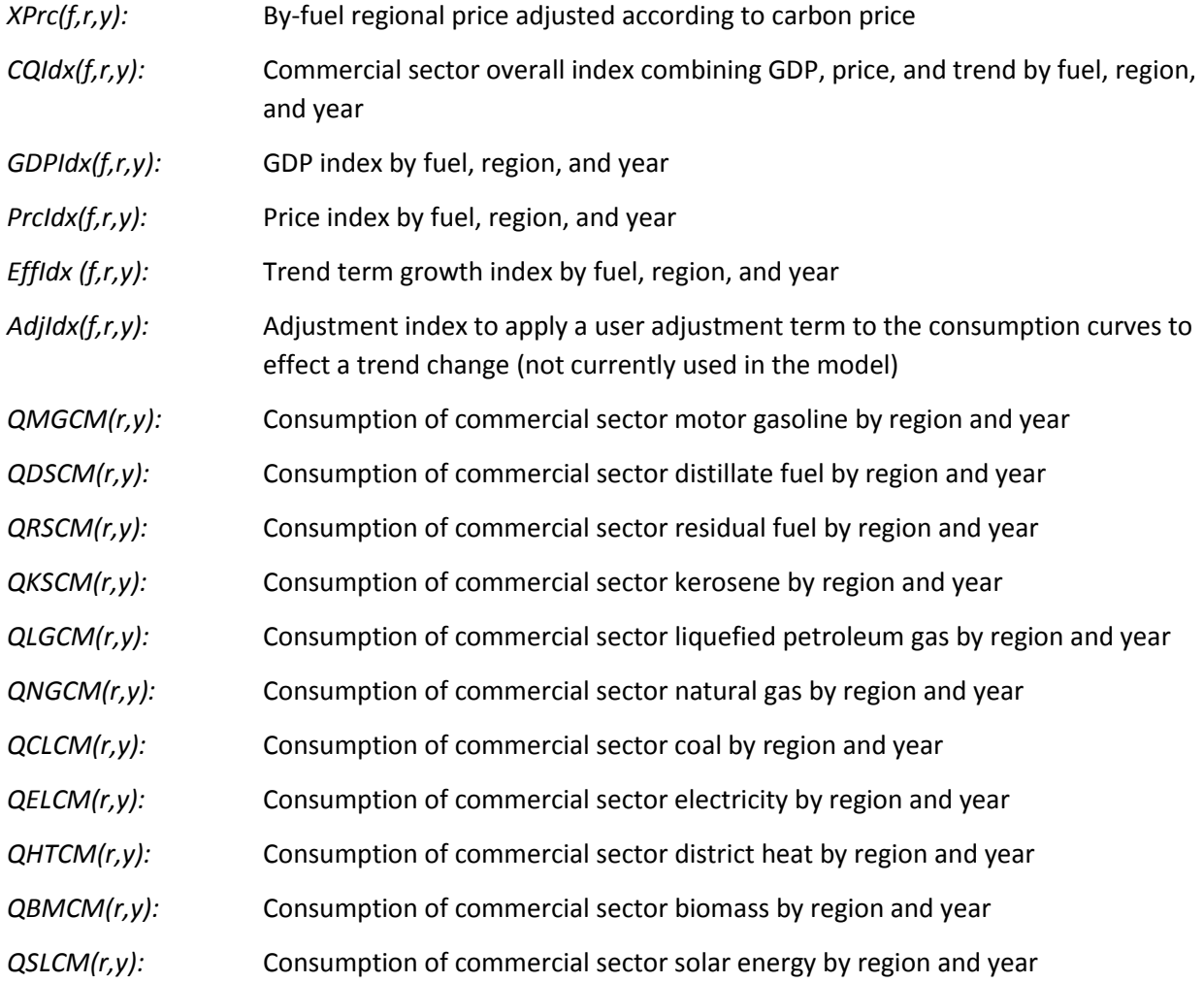

#### *Coefficient sources*

The elasticity and the lag coefficients used in the Commercial Model were largely developed from the U.S. National Energy Modeling System (NEMS) Commercial Module and adapted to the WEPS+ international regions. These elasticities were computed in an Excel spreadsheet through an analysis of the relationship between a previous *Annual Energy Outlook* Reference case, the corresponding High and Low Economic Growth cases, and the corresponding High and Low Oil Price cases. For example, GDP elasticities were calculated for each year, by sector and fuel, by first examining the difference in energy demand, relative to the difference in GDP, between the Reference case and the high GDP case. This comparison process was repeated using the Reference case and the low Economic Growth (i.e., low GDP) case.

The estimated GDP elasticities varied across scenarios. In general, the average of the High and Low Economic Growth cases was used in the WEPS+. In some cases, modifications based on analyst judgment were applied to ensure reasonability.

The price elasticities were calculated in essentially the same manner, using the results of NEMS runs were for high and low world oil prices. In these runs, prices for the non-petroleum fuels also changed, and the changes were used for sensitivity analysis. When the price elasticity coefficients were used and placed into WEPS+, the level of the GDP elasticities were increased by a factor of 1.25 for many of the developing or rapidly changing regions, including Mexico/Chile, South Korea, and all of the non-OECD regions.

The Commercial Model coefficients were used in a calibration process to provide a projection for each energy source based on the previous Commercial Model projections for the *IEO*. This was accomplished by calculating a target growth pattern resulting in growth similar to that in previous *IEO* reports, but accounting for subsequent GDP and price changes. This is done in an attempt to capture the extent of future efficiency or usage trends that have been established through accumulated expert judgment and built into previous projections. This final calibration, based on the trends incorporated in previous projections and on expert judgment, provides some consistency with previous projections, but is ultimately validated during the run process with newer and more current information or understanding.

#### *Coefficients used for IEO2016*

<span id="page-29-0"></span>Table 5 provides the coefficients that were used in the projection equation for the *IEO2016*. These are largely determined in the process described above, but in several cases, various coefficients (typically the trend factor) were changed based on analyst judgment. It is worth noting that in most cases the elasticities and lag coefficients vary little from region to region (GDP varies somewhat more) and among the petroleum products.

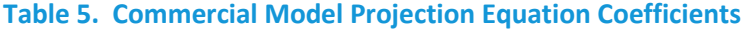

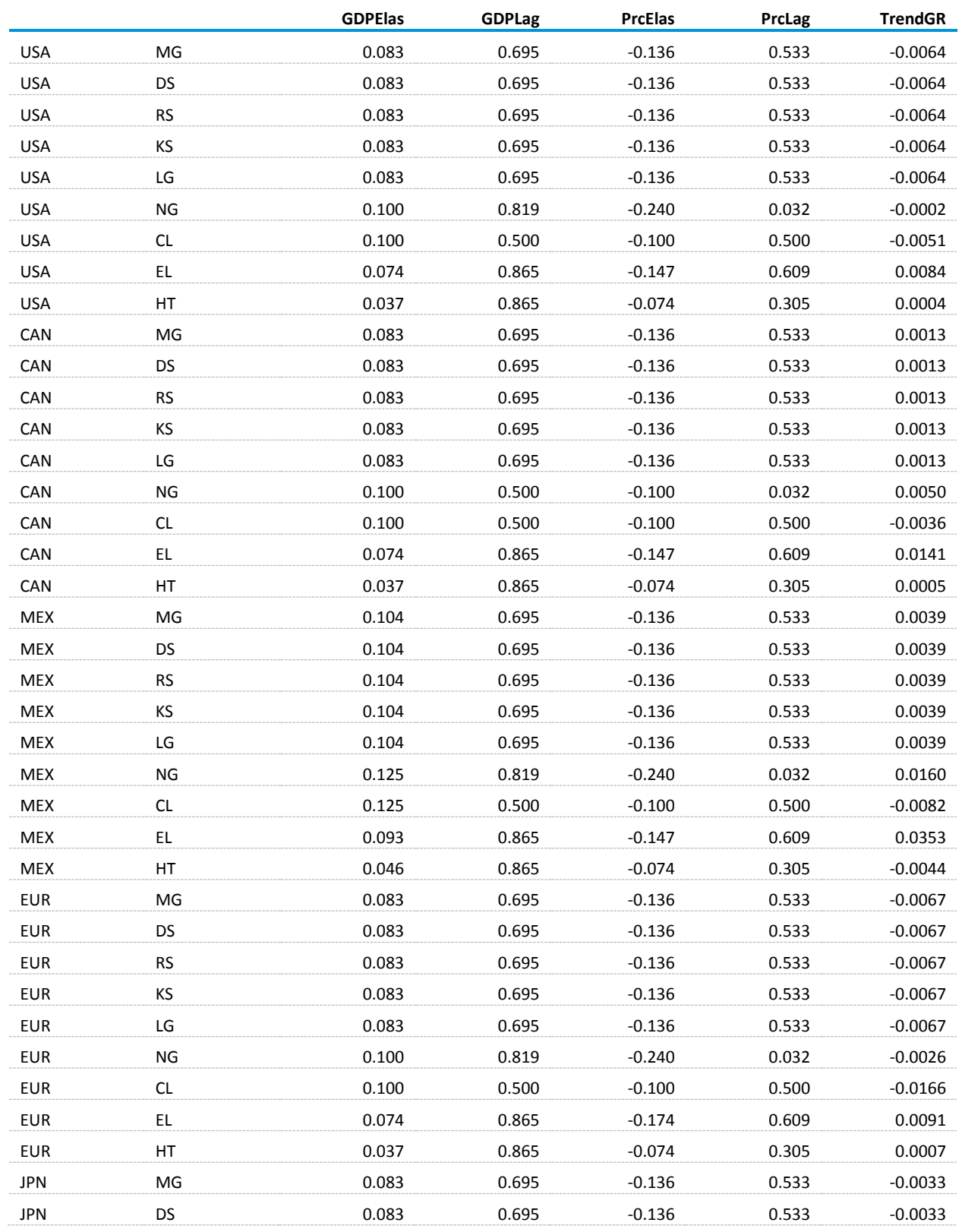

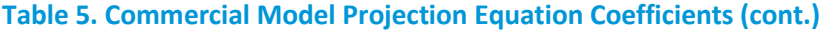

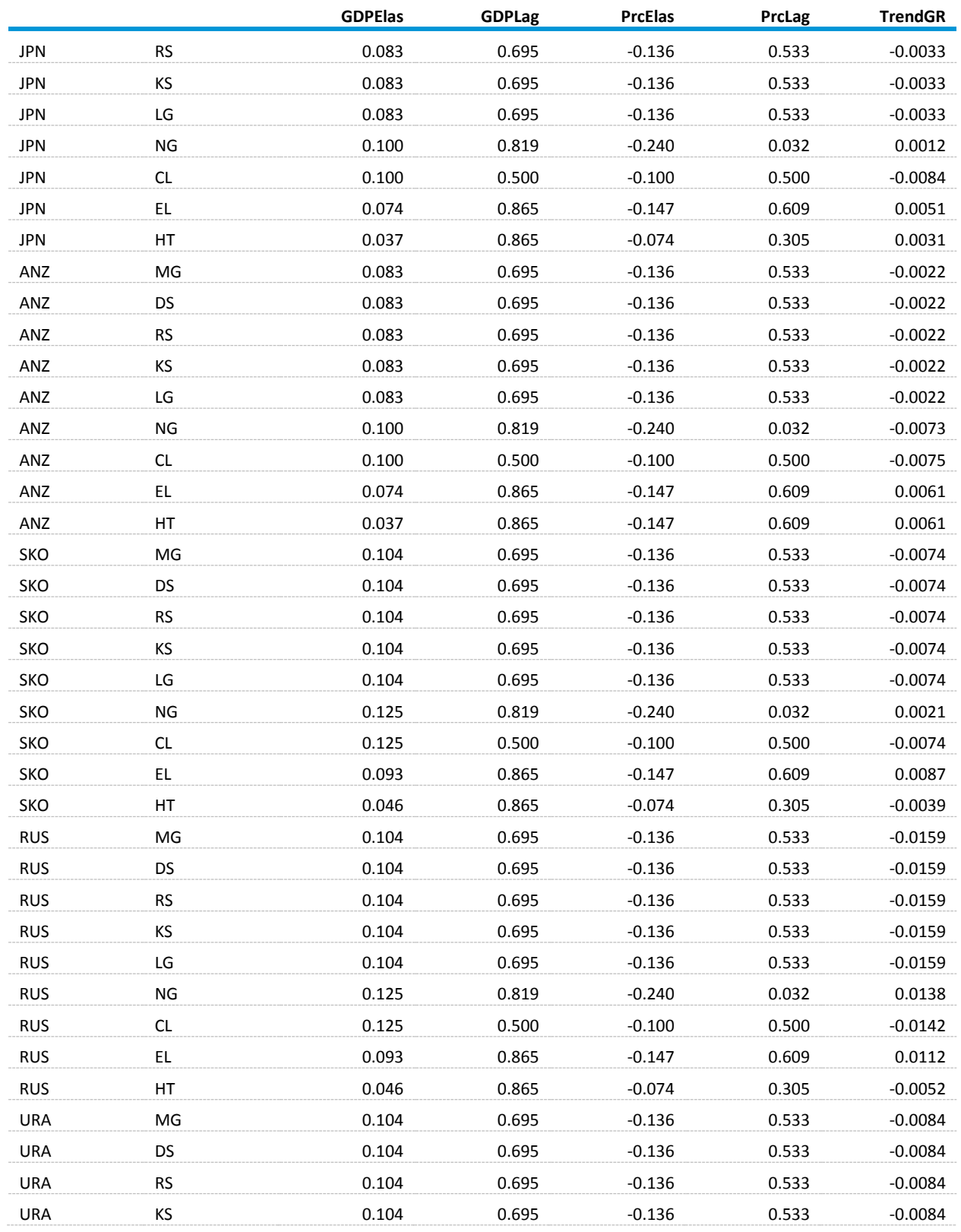

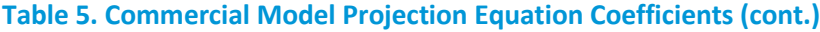

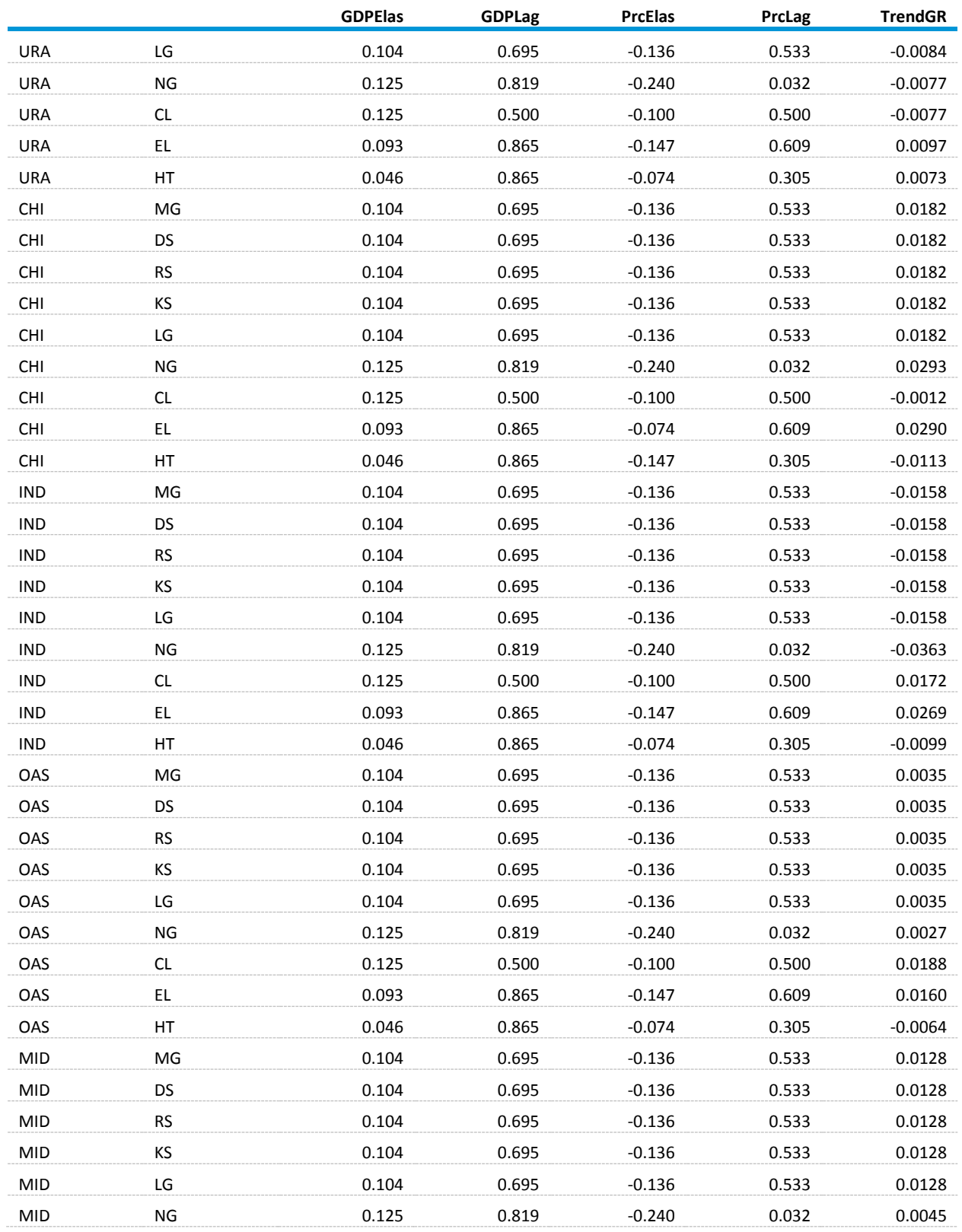

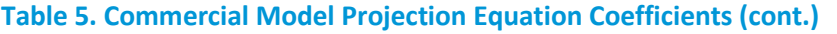

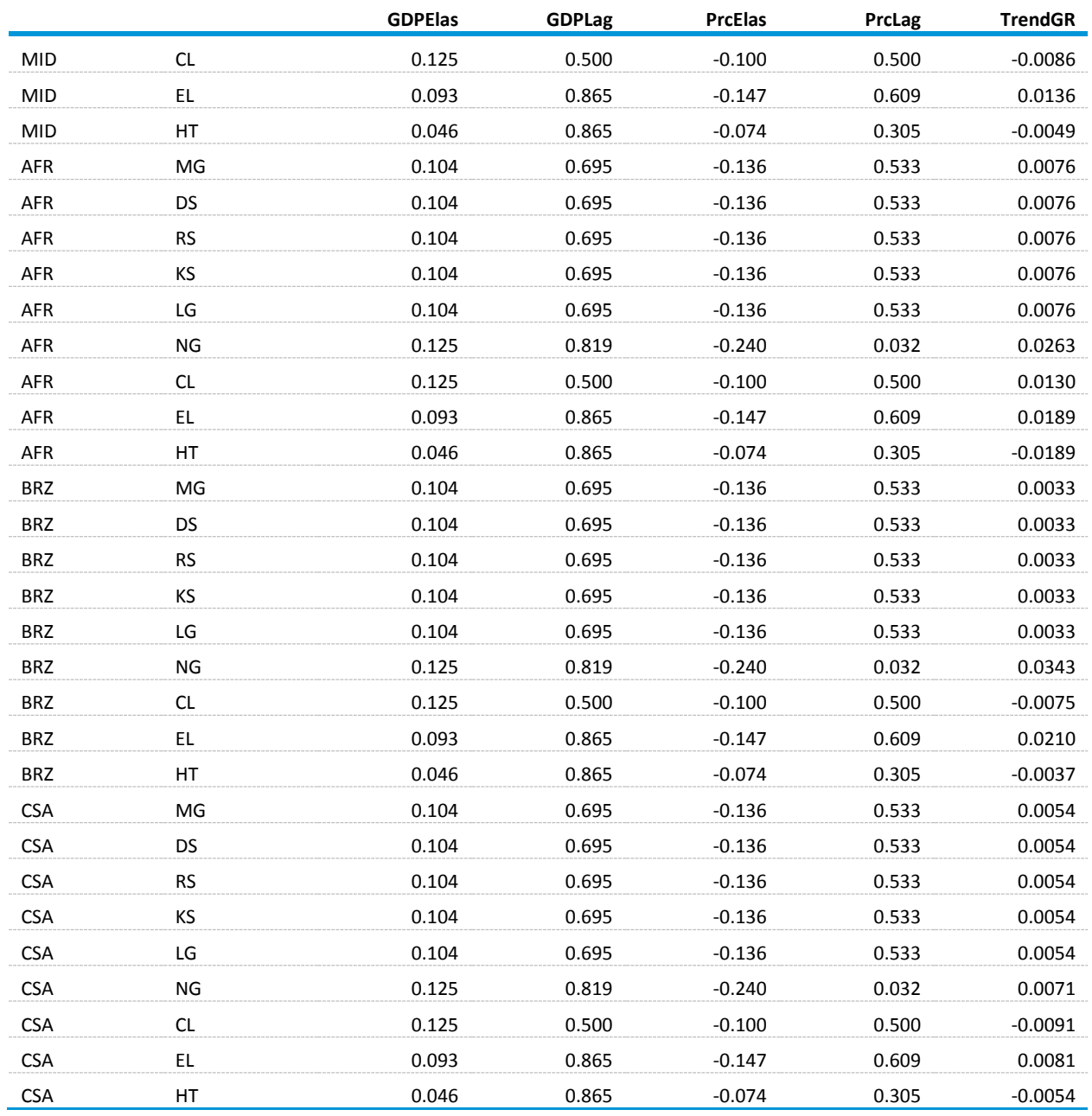

# <span id="page-34-0"></span>**Appendix C. References**

- 1. Walter Nicholson, *Microeconomic Theory: Basic Principles and Extensions* (Harcourt College Publishers, Fort Worth: Texas, 1972).
- 2. Franklin J. Stermole and John M. Stermole, *Economic Evaluation and Investment Decision Methods: Eleventh Edition* (Investment Evaluations Corporation, Lockwood, CO, 2006).
- 3. C. Dahl, *International Energy Markets: Understanding Pricing, Policies, and Profits* (PennWell Books, March 2004).
- 4. Alpha C. Chiang, *Fundamental Methods of Mathematical Economics* (McGraw-Hill Book Company, NY: NY, 1967).
- 5. Wayne L. Winston, *Operations Research: Applications and Algorithms* (Brooks/Cole—Thomson Learning, Belmont, CA, 2004).
- 6. Energy Information Administration, *Commercial Sector Demand Module of the National Energy Modeling System: Model Documentation 2010*, DOE/EIA-0066(2010) (Washington, DC, May 25, 2010).
- 7. International Energy Agency, *Energy Statistics and Balances of OECD Countries*, web site www.iea.org (subscription site).
- 8. International Energy Agency, *Energy Prices and Taxes* (Paris, France, quarterly: various issues).
- 9. International Energy Agency, *Energy Technology Perspectives: Strategies and Scenarios to 2050*, (Paris, France 2008).
- 10. International Energy Agency, *World Energy Outlook 2010 Edition* (Paris, France, November 2010).

# <span id="page-35-0"></span>**Appendix D. Data Quality**

### <span id="page-35-1"></span>**Introduction**

The WEPS+ Commercial Model develops projections of world commercial sector energy use by fuel (motor gasoline, distillate fuel, residual fuel, kerosene, liquid petroleum gas, natural gas, coal, electricity, heat, solar, and biomass) for 16 regions of the world. These projections are based on the data elements detailed in Appendix B of this report. In Chapter 4: Model Structure, the documentation details transformations, estimation methodologies, and resulting inputs required to implement the model algorithms. The quality of the principal sources of input data is discussed in Appendix D. Information regarding the quality of parameter estimates and user inputs is provided where available.

### <span id="page-35-2"></span>**Source and quality of input data**

#### *Source of input data*

- *STEO* Short-term liquid fuel consumption data from 2005 to 2012 are provided by region from EIA's *Short-Term Energy Outlook.*
- *International Energy Statistics Database* The Energy Information Administration provides historical data on international energy consumption by fuel type.
- *International Energy Agency* The subscription site www.iea.org provides historical energy consumption data for the OECD and non-OECD balances, along with statistics by end-use sector, product, and country. These data are benchmarked to the historical aggregate energy consumption data provided in the Energy Information Administration's international statistical data base.
- *NEMS* –The assumptions about price and economic elasticities are drawn largely from assumptions underlying the National Energy Modeling System for the United States. Expert judgment has, in some cases, been used to alter NEMS assumptions based on additional information about specific international regions in the WEPS+ system.

#### *Data quality verification*

As a part of the input and editing procedure, an extensive program of edits and verifications was used, including:

- Checks on world and U.S. commercial sector fuel consumption, retail prices, and elasticities, based on previous values, responses, and regional and technical knowledge
- Consistency checks
- Technical edits to detect and correct errors, extreme variability